**Príklad** výpočtu prepočtového indexu pomocou výkazov Štatistického úradu SR:

Rozpočtové ukazovatele USI Žilina používané v programovom vybavení HYPO od firmy KROS, sú spracované v cenovej úrovni **4. štvrťroka 1996** a prepočtom chcem stanoviť cenovú úroveň pre obdobie **3. štvrťroka 2011**. Základným obdobím je priemer roka 2005 = 100. Výsledky štatistického zisťovania sú známe až následne po ich získaní a spracovaní, napr. v 3. štvrťroku príslušného roka pracujem s hodnotami predchádzajúceho štvrťroka, pretože aktuálne údaje ešte nie sú dostupné.

## **Indexy cien stavebných prác podľa klasifikácie stavieb**

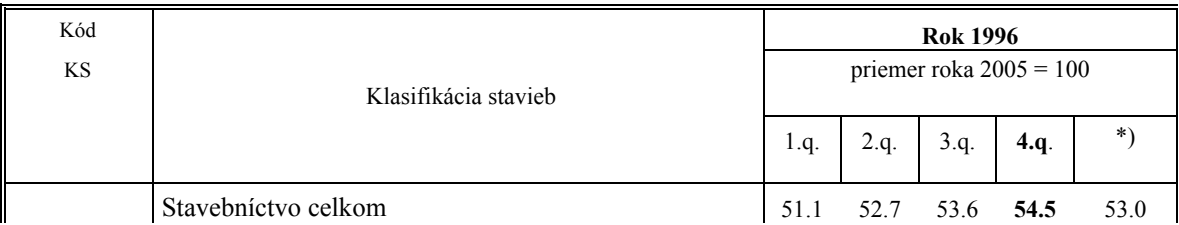

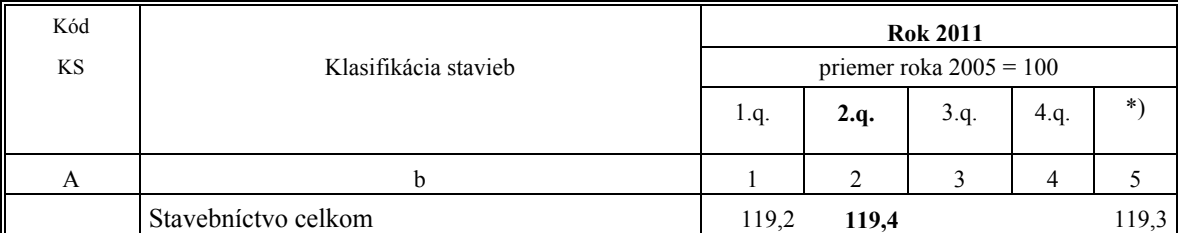

\*) Priemer od začiatku roka

Ak sa vypíše postupnosť indexov po jednotlivých štvrťrokoch pre vyčíslenie výsledného indexu používaného v 3. štvrťroku 2011 spätne ku 4. štvrťroku 1996, zostanú po úprave vo výpočte len čitateľ posledného indexu a menovateľ prvého indexu v poradí:

 1.Q 1997 x 2.Q.1997 x ........... 1.Q.2011 x 2.Q.2011 **=** 2.Q.2011 4.Q 1996 1.Q.1997 4.Q.2010 1.Q.2011 4.Q.1996

Výsledný po úprave vychádza z pomeru indexov 119,4 : 54,5 = **2,191**